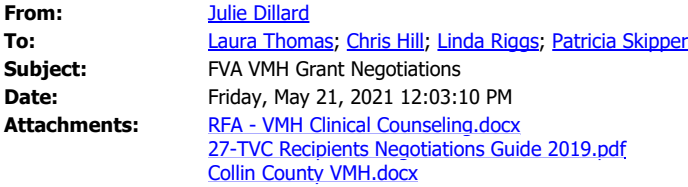

\*\*\*\*\* **WARNING:** External Email. Do not click links or open attachments that are unsafe. \*\*\*\*\*

Congratulations on your award.

Your Funds for Veterans Assistance (FVA) Veterans Mental Health grant renewal has been approved for \$250,000.

The grant application must now go through the negotiation process and has been returned to you in our grants system for edits. It will show up as a pending task for you at the top of the screen when you log into the grants system.

**Please respond to this email with confirmation of receipt and provide me with name, phone number and email address for the point of contact** of the person or persons responsible for completing the grant negotiations.

Attached is a copy of the word document named Collin County VMH that shows what changes are required to be made to your application for a Notice of Grant Award to be issued. We have also attached a word document that has the excerpt from the RFA for your specific grant service category named RFA – VMH Clinical Counseling.

There is also attached a PDF copy of the user manual that provides instructions on the process for making the changes in the grants system. The manual is a general guide on how to update the forms. If you have any questions regarding the changes requested or issues with navigating the system, please email or call me at the number below. Please follow the instructions and return the corrected application to me by May 28, 2021.

## **Julie Dillard**

*How pip we po?* 

*Tell us about your experience.* **[Take the survey today](https://urldefense.proofpoint.com/v2/url?u=https-3A__www.surveymonkey.com_r_FVA-5FGrantee&d=DwMFAg&c=D-0IXqICE-NcgAMeQqfUIUglvOFWD-e2JSylf6Ne5tg&r=loNS-sOKqLX68CJNJy_khoK2krPDVVP-O4AoX6BPx3g&m=2S9l1eGDINpbnZKXy83PxkX7DMfWY-wyd_v6ZJl8zFM&s=RsYkUxk3c38LfjPZAHitkZaRYO7TuiPrelMzYAhR8BQ&e=)**

Fund for Veterans' Assistance Texas Veterans Commission Austin, Texas Phone (512) 436-6318 (cell) Phone (512) 463-8863 (desk)